### Princip optimalizačních metod inspirovaných přírodou

Tomáš Kroupa

20. května 2014

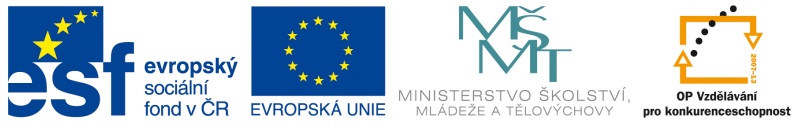

#### INVESTICE DO ROZVOJE VZDĚLÁVÁNÍ

Tento studijní materiál je spolufinancován Evropským sociálním fondem a státním rozpočtem České republiky.

# Obsah

[Úkol a základní princip](#page-2-0) [Nutné znalosti](#page-8-0) [Jednotlivé kroky](#page-13-0)

- [0 Počáteční populace](#page-14-0)
- [1 Výběr jedinců](#page-15-0)
- [2 Křížení/rekombinace](#page-19-0)
- [3 Mutace](#page-24-0)
- [4 Vyhodnocení](#page-27-0)
- [5 Aktualizace archívu](#page-28-0)
- [6 Ukončení výpočtu](#page-29-0)

[Zamyšlení](#page-30-0) [Jednotlivé typické algoritmy a](#page-32-0) [nastavení](#page-32-0) [Typy](#page-33-0)

### [Úkol a základní princip](#page-2-0)

[Jednotlivé kroky](#page-13-0)

- [0 Počáteční populace](#page-14-0)
- [1 Výběr jedinců](#page-15-0)
- [2 Křížení/rekombinace](#page-19-0)
- <span id="page-2-0"></span>[3 – Mutace](#page-24-0)
- [4 Vyhodnocení](#page-27-0)
- [5 Aktualizace archívu](#page-28-0)
- [6 Ukončení výpočtu](#page-29-0)

[Zamyšlení](#page-30-0) [Jednotlivé typické algoritmy a](#page-32-0) [Typy](#page-33-0)

# Úkol

Nalézt

$$
\min_{\mathbf{x}} \left\{ f\left(\mathbf{x}\right) \right\} \tag{1}
$$

kde f je funkcí mnoha proměnných (parametrů)

$$
f = f(x_1, x_2, ..., x_N),
$$
 (2)

na oblasti  $\Omega$ , která je definovaná tak, že  $x_1 \in \left\langle x_1^{lb}, x_1^{ub} \right\rangle$  atd. Často se značí

$$
\mathbf{x} = [x_1, x_2, ..., x_N]^\mathrm{T}.\tag{3}
$$

Často je nutné uvažovat ještě podmínky rovnosti a nebo nerovnosti

$$
0 \geq \mathbf{h}_{in}(\mathbf{x}) \text{ a nebo } \mathbf{0} = \mathbf{h}_{eq}(\mathbf{x}). \tag{4}
$$

[Úkol a základní princip](#page-2-0) 4/36

# Úkol

Funkce f nemusí být popsaná jen analyticky, ale i tak, že pomocí parametrů x se postaví MKP model a výstup bude například maximální průhyb modelu, nebo první vlastní frekvence. A funkce f může být rozdíl mezi vlastní frekvencí, na kterou chceme model "naladit" nebo ten samotný průhyb, který chceme minimalizovat apod.

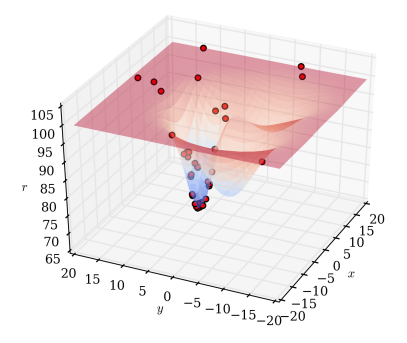

## Praktické příklady

- 1. Identifikace materiálových parametrů
	- $f$  Rozdíl mezi MKP a exp.

 $x - E_1, E_2, \sigma^y, ...$ 

0 ≥ h – Relaxační časy u viskoelastického modelu větší než 0

- 2. Minimalizace hmotnosti lávky
	- $f$  Hmotnost lávky
	- $x V$ šechny možné rozměry, skladba vrstev laminátu,...
	- $0 > h$  Průhyb, První vlastní frekvence > 6 Hz
- 3. Identifikace místa dopadu impaktoru
	- $f$  Rozdíl mezi signály z analýzy a exp.
	- $x$  Pozice razníku v analýze
	- $0 \geq h$  Hodnoty rázové funkce musí být vždý vetší nebo rovny 0

### Princip

Z generace na generaci hledáme lepší řešení pomocí matematicky popsaných jevů jako jsou "křížení genů" nebo "mutace genů" a definujeme výběr nejlepších jedinců z dané generace. Viz příroda ...

Rodiče, kteří se našli mezi těmi nejlepšími lidmi;-), přenáší na děti geny. Geny se zkříží, zmutují a je z toho (občas ;-)) lepší jedinec.

Včelky hledají květiny na opylovaní a chtějí najít tu nejsladší. Tak vysílají do různých míst dělnice. Když se dělnice vrátí, předají si informace, jak sladké byly květy a kde je nalezli. Další generace výsadku poupraví cíle letu podle svého nejvetšího úspěchu s přihlédnutím k nejlepším výsledkům celého úlu.

[Úkol a základní princip](#page-2-0) 7/36

### Vývojový diagram

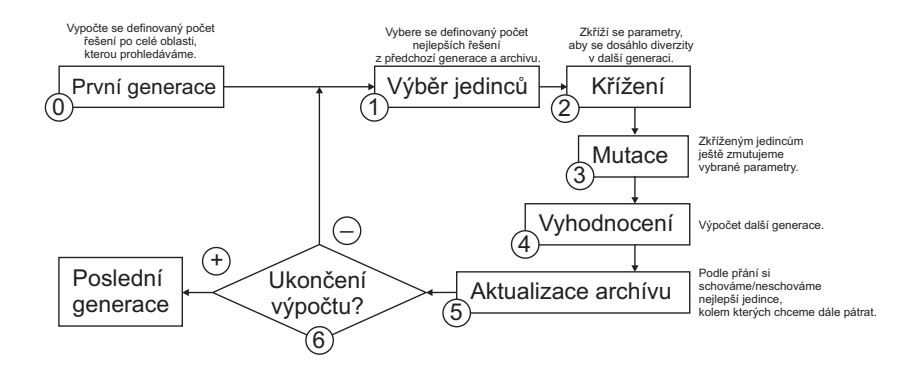

### Nutné znalosti

### [Úkol a základní princip](#page-2-0) [Nutné znalosti](#page-8-0)

[Jednotlivé kroky](#page-13-0)

- [0 Počáteční populace](#page-14-0)
- [1 Výběr jedinců](#page-15-0)
- [2 Křížení/rekombinace](#page-19-0)
- <span id="page-8-0"></span>[3 – Mutace](#page-24-0)
- [4 Vyhodnocení](#page-27-0)
- [5 Aktualizace archívu](#page-28-0)
- [6 Ukončení výpočtu](#page-29-0)

[Zamyšlení](#page-30-0) [Jednotlivé typické algoritmy a](#page-32-0) [Typy](#page-33-0)

### Fittness

Tzv. *fitness*  $f_i^f(\mathbf{x})$  *(i* číslo designu) odpovídá tomu jak dobrý je daný jedinec (jakou hodnotu má  $f_i(\mathbf{x})$ ).

Nejlepší jedinec z party určené k reprodukci dostane nejvyšší hodnotu.

### Příklad

Řekněme, že minimalizujeme průhyb nosníku  $(f_i)$  je tedy hodnota průhybu nosníku v designu i).

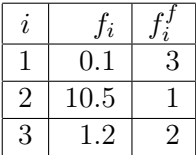

Stanovovat *fitness* není úplně šikovné v každém kroku tím, že škálujeme funkci podle nejvyšší hodnoty dosažené během celé optimalizace, třeba takto divně:

$$
f_i^f(\mathbf{x}) = \frac{1}{1 + \frac{f_i}{\max(f_j)}}, \text{ kde } j = 1, ..., \text{počet designů}, \qquad (5)
$$

kde  $f_i$  je minimalizovaná funkce.

### Fittness – uvažování omezení

Pokud uvažujeme omezení, lze stanovit *fitness* takto:

$$
F_i^f(\mathbf{x}) = f_i^f(\mathbf{x}) - \left( \operatorname{cliff} + \sum_{k=1}^{n_{eq}} |\mathbf{h}_{eq}(\mathbf{x})| + \sum_{k=1}^{n_{in}} |\min[0, \mathbf{h}_{in}(\mathbf{x})]| \right)
$$
(6)

kde parametr cliff je volen vzhledem k očekávané velikosti minimalizované funkce.

Manuál optiSLangu se chlubí, že nejlepší je to dělat jako oni a využít následující metodu...

### Fittness – uvažování omezení

- 1. Rozdělit populaci (všechny dosud vypočtené designy) na ty které vyhovují všem podmínkám (řešitelné) a ty, které ne (neřešitelné).
- 2. Stanovit *fitness*  $f_i^f$  pro všechny řešitelné designy na základě hodnoty $f_i.$  Je jich  $\mu$  a tak ten s nejnižší hodnotou  $f_i$  dostane například hodnotu  $\mu$  a nejhorší "třeba" 1.
- 3. Stanovit rank všech neřešitelných designů na základě kritéria dominance<sup>1</sup>.
- 4. Stanovit *fitness* všech neřešitelných designů přidáním nejhorší hodnoty fitness řešitelných designů<sup>2</sup>.

<sup>1</sup>Autor si není jistý, co má toto kritérium znamenat u problému s jednou minimalizovanou funkcí!

<sup>&</sup>lt;sup>2</sup>Takže *fitness* neřešitelných je záporná? - tímto se asi vyhneme znalosti parametru *cliff* 

[Nutné znalosti](#page-8-0) 13/36

### Jednotlivé kroky

# [Úkol a základní princip](#page-2-0)

[Jednotlivé kroky](#page-13-0)

- [0 Počáteční populace](#page-14-0)
- [1 Výběr jedinců](#page-15-0)
- [2 Křížení/rekombinace](#page-19-0)
- <span id="page-13-0"></span>[3 – Mutace](#page-24-0)
- [4 Vyhodnocení](#page-27-0)
- [5 Aktualizace archívu](#page-28-0)
- [6 Ukončení výpočtu](#page-29-0)

# [Zamyšlení](#page-30-0) [Jednotlivé typické algoritmy a](#page-32-0) [Typy](#page-33-0)

### 0 – Počáteční populace

- $\blacktriangleright$  Ručně
- Z předchozích analýz.
- $\blacktriangleright$  Pravidelné rozmístění bodů pokud využiji všechny "rohy" a "prostředky" může být problém časově neřešitelný díky nespočitatelnému množství výpočtů (designů).
- $\triangleright$  Monte Carlo nerovnoměrné rozmístění výpočtů (designů).
- ▶ Latin Hypercube nerovnoměrnější rozmístění výpočtů (designů).

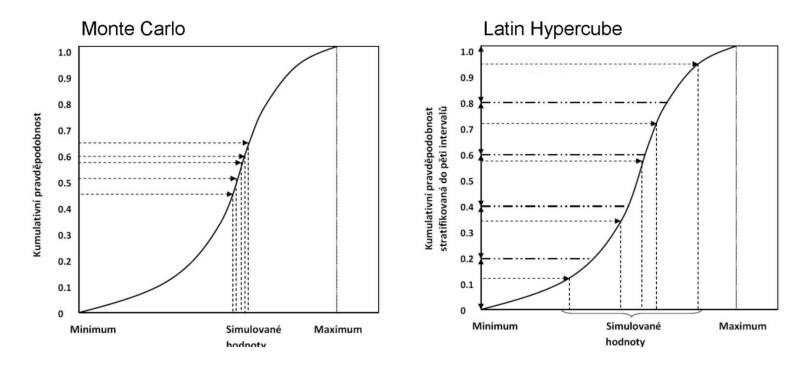

<span id="page-14-0"></span>[Jednotlivé kroky](#page-13-0) [0 – Počáteční populace](#page-14-0) 15/36

#### Proces, při kterém se vyberou rodiče pro další generaci potomků.

Jedinci se vyberou z archívu a z nejlepších v předchozí generaci.

Eineární ranking – Z  $\mu$  jedinců dostane ten nejlepší fitness  $f_i^f = \mu$  a nejhorší fitness  $f_i^f = 1$ .

$$
rank(i) \approx f_i^f \tag{7}
$$

 $\triangleright$  Exponenciální ranking – Tolik neupřednostňuje nejlepší jedince.

$$
rank(i) = \sqrt{f_i^f - \min_{i=1..\mu} \left(f_i^f\right)} + 1 \tag{8}
$$

[Jednotlivé kroky](#page-13-0) [1 – Výběr jedinců](#page-15-0) 16/36

<span id="page-15-0"></span>

 $\blacktriangleright$  Ruleta

– Virtuální losování jako při ruletě, kdy velikost chlívečku je úměrná ranku.

$$
slot(i) = \frac{rank(i)}{\sum_{i=1}^{\mu} rank(i)} \in \langle 0, 1 \rangle \tag{9}
$$

$$
\sum_{i=1}^{\mu} rank(i) = 1 \tag{10}
$$

– Vždy se losuje patřičný počet jedinců pro reprodukci zvlášť.

$$
p_k \in \langle 0, 1 \rangle, \qquad k = 1, ..., g \tag{11}
$$

[Jednotlivé kroky](#page-13-0) [1 – Výběr jedinců](#page-15-0) 17/36

#### $\triangleright$  Stochastic universal sampling

– Virtuální losování jako při ruletě, kdy velikost chlívečku je úměrná ranku.

– Vždy se losuje patřičný počet jedinců pro reprodukci tak, že se pravidelně rozmístí kolem osudí rulety a "zatočí se jen jednou".

$$
p_0 = \frac{1}{\mu} R \langle 0, 1 \rangle, \qquad k = 1, ..., g \qquad (12)
$$

$$
p_k = p_0 + k \frac{1}{\mu}, \qquad k = 1, ..., g \tag{13}
$$

[Jednotlivé kroky](#page-13-0) [1 – Výběr jedinců](#page-15-0) 18/36

#### $\blacktriangleright$  Výběr pomocí turnaje

- 1. Náhodně se vybere předem určený počet jedinců z archivu a současné generace.
- 2. Ten co má nejlepší rank (v tomto případě stačí *fittness*) je vybrán k reprodukci.

– Velikost turnaje může být od 2 do velikosti generace. Čím větší turnaj tím větší upřednostňování nejlepšího jedinec z celé generace.

### 2 – Křížení/rekombinace – myšlenka

### Proces, kdy dva rodiče, zkříží parametry (geny, chromozomy) a vyprodukují dva potomky.

Dominantní vyhledávací operátor pro genetické algoritmy

Příklad: Mějme dva rodiče s parametry

$$
R_1 = [1, 2]
$$
 a  $R_2 = [3, 4]$ 

a skřížíme jejich parametry a dostaneme dva potomky, například

<span id="page-19-0"></span>
$$
P_1 = [3, 2]
$$
 a  $P_2 = [1, 4]$ 

#### Způsobů křížení existuje celá řada.

[Jednotlivé kroky](#page-13-0) [2 – Křížení/rekombinace](#page-19-0) 20/36

- $\triangleright$  Singlepoint/multipoint crossover
	- 1. Náhodně se vybere předem určený počet bodů pro křížení. Na ukázku provedeme dvou bodový crossover, vyberou se náhodně dvě čísla i a j, kdy  $i \leq j$ .
	- 2. Parametry rodičů (celkem jich je n) se rozdělí do sekcí.

$$
R_1 = [r_1^1, ..., r_i^1, r_{i+1}^1, ..., r_j^1, r_{j+1}^1, ..., r_n^1]
$$
 (14)

$$
R_2 = [r_1^2, ..., r_i^2, r_{i+1}^2, ..., r_j^2, r_{j+1}^2, ..., r_n^2]
$$
 (15)

3. Každá druhá sekce se prohodí.

$$
P_1 = [r_1^1, ..., r_i^1, r_{i+1}^2, ..., r_j^2, r_{j+1}^1, ..., r_n^1]
$$
 (16)

$$
P_2 = [r_1^2, ..., r_i^2, r_{i+1}^1, ..., r_j^1, r_{j+1}^2, ..., r_n^2]
$$
 (17)

[Jednotlivé kroky](#page-13-0) [2 – Křížení/rekombinace](#page-19-0) 21/36

# 2 – Křížení/rekombinace – typy

- $\blacktriangleright$  Aritmetický crossover
	- 1. Předem se definuje číslo  $\lambda \in \langle 0, 1 \rangle$ .
	- 2. Provede se plně deterministický výpočet.

$$
p_i^1 = (1 - \lambda) r_i^1 + \lambda r_i^2 \tag{18}
$$

$$
p_i^2 = (1 - \lambda) r_i^2 + \lambda r_i^1 \tag{19}
$$

# 2 – Křížení/rekombinace – typy

 $\blacktriangleright$  Simulovaý binární crossover<sup>3</sup> lze provést pomocí vztahů

$$
p_i^1 = 0.5 \left[ \left( r_i^1 + r_i^2 \right) - \beta_i \left| R^2 - R^1 \right| \right] \tag{20}
$$

$$
p_i^2 = 0.5 \left[ \left( r_i^1 + r_i^2 \right) + \beta_i \left| R^2 - R^1 \right| \right] \tag{21}
$$

kde  $i = 1, ..., n$  a

$$
\beta_i = (\alpha_i u)^{\frac{1}{n_c+1}}, \quad \text{pokud} \quad u \le \frac{1}{\alpha_i} \qquad (22)
$$
  

$$
\beta_i = (\frac{1}{2 - \alpha_i u})^{\frac{1}{n_c+1}}, \quad \text{pokud} \quad u > \frac{1}{\alpha_i} \qquad (23)
$$

$$
d_i
$$
kde  $n_c \in (0, \infty)$  je parametr náhodného rozdělení,  $u \in (0, 1)$ 

je nahodné číslo a $\alpha_i = 2 - \delta_i^{-n_c+1}$  a

$$
\delta_i = 1 + \frac{2}{r_i^2 - r_i^1} \min\left[ (r_i^1 - r_i^{lb}), (r_i^{ub} - r_i^2) \right] \tag{24}
$$

<sup>3</sup>To, že se  $\beta$  počítá pro každé *i* zvlášť není jisté, ale autor si nedovede představit, jak by to mělo fungovat jinak.

[Jednotlivé kroky](#page-13-0) [2 – Křížení/rekombinace](#page-19-0) 23/36

2 – Křížení/rekombinace – poznámky

- $\triangleright$  Každý typ křížení se hodí pro jiný typ analýzy.
- <sup>I</sup> Volba křížení závísí na zkušenostech velectěného pána/paní kteří provádí danou analýzu.

## 3 – Mutace – základní myšlenka

#### Proces, kdy se parametry potomků náhodně pozmění pomocí náhodného rozdělení, tak aby nebyly jen pouhým zkřížením rodičů.

Dominantní vyhledávací operátor pro evoluční algoritmy

<span id="page-24-1"></span>
$$
p_i^{t+1} = p_i^t + N(0, \sigma_i^t)
$$
 (25)

► Ještě lze definovat jak často dochází k mutaci, často se doporučuje zadat tzv.

<span id="page-24-0"></span>
$$
mutation rate = \frac{1}{n}
$$
 (26)

kde *n* je počet parametrů (vstupních =  $x_i$ )

[Jednotlivé kroky](#page-13-0) [3 – Mutace](#page-24-0) 25/36

- $\blacktriangleright$  Ruční zadání
	- ► Rozptyl normálního rozdělení lze zadat ručně.
- $\blacktriangleright$  Sebe-adaptivní mutace
	- $\blacktriangleright$  Ty parametry které mají zmutovat se zmutují viz. [\(25\)](#page-24-1)
	- $\triangleright$  Ostatní parametry se zmutují pomocí logaritmického rozdělení pravděpodobnosti s jiným rozptylem $^4$ .
- ► Adaptivní mutace určená omezením
	- $\triangleright$  Rozptyl normálního rozdělení pravděpodobnosti pro mutaci je závislý na vzdálenosti daného parametru od meze, kdy nejsou splněny podmínky nerovnosti.
	- $\triangleright$  Detaily Manuál optiSLangu je aktivní jen, když jsou podmínky nerovnosti v modelu.

<sup>4</sup>Viz. google, wikipedie a manuál optiSLangu. [Jednotlivé kroky](#page-13-0) [3 – Mutace](#page-24-0) 26/36

# 3 – Mutace – nastavení a typy

- $\blacktriangleright$  Modulovaná adaptivní mutace
	- ► Rozptyl normálního rozložení pravěpodobnosti je upravován během chodu optimalizace za pomocí informací z úspěšných mutací (potomek má lepší  $fitness$  než rodič)<sup>5</sup>

 $^{5}$ Zatím autor nenašel inteligentní a stručný vztah, který tohle popisuje [Jednotlivé kroky](#page-13-0) [3 – Mutace](#page-24-0) 27/36

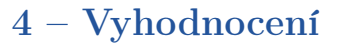

### Provedení výpočtů minimalizované funkce  $f_i$  a hodnot omezeních  $h_{in}$  a  $h_{eq}$ .

U nás nepochybně pomocí Abaqusu ;-).

<span id="page-27-0"></span>

[Jednotlivé kroky](#page-13-0) [4 – Vyhodnocení](#page-27-0) 28/36

### 5 – Aktualizace archívu

- $(\mu, \lambda)$  Schováme si  $\mu$  nejlepších jedinců z generace vypočtené v kroku 4. (Neuchováme si žádného nejlepšího jedince z celé populace)
- $(\alpha(\mu) + \lambda)$  Schováme si  $\mu$  nejlepších jedinců z nejlepších  $\alpha$ jedinců z populace bez jedinců z generace vypočtené v kroku 4 a přidáme λ nových jedinců z generace vypočtené v kroku 4. (Uchováme si vždy "pár" dobrých jedinců z celé populace.) Toto je dobrý kompromis.
	- $(\mu + \lambda)$  Schováme si  $\mu$  nejlepších jedinců z populace bez jedinců z kroku 4 a přidáme λ nových jedinců z generace vypočtené v kroku 4. (uchováme si µ nejlepších jedinců z celé populace po celou dobu výpočtu) Toto je nebezpečné pokud jsme náhodou uvízli v lokálním minimu.

<span id="page-28-0"></span>

[Jednotlivé kroky](#page-13-0) [5 – Aktualizace archívu](#page-28-0) 29/36

Výpočet se ukončí:

- $\triangleright$  Pokud je počet generací větší než uživatelem povolený počet.
- <span id="page-29-0"></span>• Pokud se po určitém počtu generací nenajde lepší jedinec.

# Zamyšlení

### [Úkol a základní princip](#page-2-0) [Nutné znalosti](#page-8-0) [Jednotlivé kroky](#page-13-0)

- [0 Počáteční populace](#page-14-0)
- [1 Výběr jedinců](#page-15-0)
- [2 Křížení/rekombinace](#page-19-0)
- <span id="page-30-0"></span>[3 – Mutace](#page-24-0)
- [4 Vyhodnocení](#page-27-0)
- [5 Aktualizace archívu](#page-28-0)
- [6 Ukončení výpočtu](#page-29-0)

### [Zamyšlení](#page-30-0)

[Jednotlivé typické algoritmy a](#page-32-0)

[Typy](#page-33-0)

## Zamyšlení

Uvažte lidskou společnost (planetu Zemi)...

- $\triangleright$  Pokud je naše společnost jen algoritmus, proč už dávno nebyl ukončen?
- $\blacktriangleright$  Jak pracovník BVC<sup>6</sup> nebo MVC<sup>7</sup> nastavil náš výpočet?
- <sup>I</sup> Snad běžíme někde na serveru a nikdo o nás neví, vzhledem k tomu, že odpověď na základní otázku Života, Vesmíru a vůbec je známá už nějaký čas<sup>8</sup>.

[Zamyšlení](#page-30-0) 32/36

<sup>6</sup>Božského Výpočtového Centra

<sup>7</sup>Mimozemského Výpočtového Centra

<sup>8</sup>Odpověď je 42, pro ty, kteří by náhodou nevěděli ;-).

# Obsah

### [Úkol a základní princip](#page-2-0) [Nutné znalosti](#page-8-0) [Jednotlivé kroky](#page-13-0)

- [0 Počáteční populace](#page-14-0)
- [1 Výběr jedinců](#page-15-0)
- [2 Křížení/rekombinace](#page-19-0)
- <span id="page-32-0"></span>[3 – Mutace](#page-24-0)
- [4 Vyhodnocení](#page-27-0)
- [5 Aktualizace archívu](#page-28-0)
- [6 Ukončení výpočtu](#page-29-0)

#### [Zamyšlení](#page-30-0)

[Jednotlivé typické algoritmy a](#page-32-0) [nastavení](#page-32-0) [Typy](#page-33-0)

Typy

Genetický algoritmus Zejména křížení Evoluční algoritmus Zejména mutace Single design improvement algoritmus Čisté prohledávání kolem nalezeného nejlepšího řešení. Nejlepší řešení je to, které má nejmenší hodnotou minimalizované funkce a nejméně porušených omezujících podmínek. Takový jedinec je zvolen jako střed další generace. Kolem tohoto jedince se provede vzorkování pomoci latin hypercube na předem definovaném okolí.

<span id="page-33-0"></span>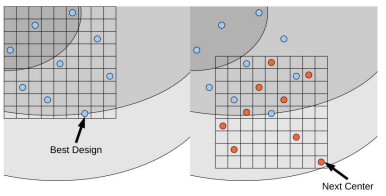

Particle swarm algoritmus Začne se generací a každý jedinec si pamatuje svoje nejlepší řešení a zároveň se "nestydí" inspirovat se globálním nejlepším řešením.

$$
\mathbf{v}_{t+1}^{i} = w_t \mathbf{v}_t^{i} + c_{p,t} R \langle 0, 1 \rangle \left( \mathbf{x}_{p,t}^{i} - \mathbf{x}_t^{i} \right) + c_{g,t} R \langle 0, 1 \rangle \left( \mathbf{x}_{g,t}^{i} - \mathbf{x}_t^{i} \right) \tag{27}
$$

$$
\mathbf{x}_{t+1}^i = \mathbf{x}_t^i + \mathbf{v}_{t+1}^i \tag{28}
$$

kde  $i$ je číslo designu,  $t$ je číslo generace,  $\mathbf{x}_{p,t}^i$  je nejlepší řešení jedince,  $\mathbf{x}_{g,t}^i$  je nejlepší řešení ze všech jedinců,  $\mathbf{x}_t^i$  je kombinace vstupních parametrů v daném designu,  $w_t$  je váhový koeficient (?vektor?),  $c_{p,t}$  kognitivní koeficient (koeficient akcelerace jedince),  $c_{a,t}$  sociální koeficient (koeficient akcelerace hejna),  $\mathbf{v}_{t+1}^i$ kam se pohnou jedinci v další generaci (dalším výletu včelek pro pyl na poli) a  $R(0, 1)$  náhodné čílo mezi 0 a 1.

[Jednotlivé typické algoritmy a](#page-32-0) [nastavení](#page-32-0) [Typy](#page-33-0) 35/36

Tato prezentace je spolufinancována Evropským sociálním fondem a státním rozpočtem České republiky v rámci projektu č. CZ.1.07/2.2.00/28.0206 "Inovace výuky podpořená praxí".

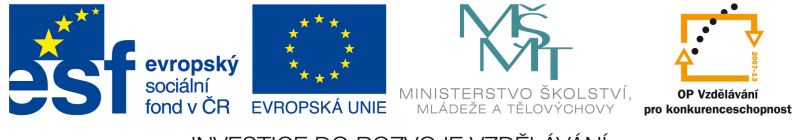

#### INVESTICE DO ROZVOJE VZDĚLÁVÁNÍ

Tento studijní materiál je spolufinancován Evropským sociálním fondem a státním rozpočtem České republiky.